# **Bedeutung der Variabilität von Boden und Klima bei der Regionalisierung von Stickstoff-Austrägen**

J. DREYHAUPT und U. FRANKO

# **Zusammenfassung**

Mit dem Modell CANDY werden wichtige Transport und Umsatzprozesse der ungesättigten Zone beschrieben, beispielsweise Stickstoff-Austrag und Grundwasserneubildung. Ein Simulationsobjekt wird durch 3 Gruppen von Eingangsdaten beschrieben: Klima, Boden und Landnutzung. Im Gegensatz zu realen Objekten werden diese durch homogene Eigenschaften beschrieben, was sich auch auf das Simulationsergebnis auswirkt: für Modellzustandsgrößen werden feste Zahlenwerte berechnet, während reale Systemgrößen Schwankungsbreiten aufweisen. Das Poster demonstriert eine Methode, mit welcher die Wirkungen von Unsicherheiten der Inputdaten auf die Modellgrößen Grundwasserneubildung und Stickstoff-Austrag quantifiziert werden können. Es werden Problemstellung, Lösungsansatz und eine exemplarische Anwendung der Methode auf die Bodenform Löß-Schwarzerde gezeigt.

## **Abstract**

The CANDY model describes important processes of C and N cycle of the unsaturated zone for example nitrogen leaching and ground water formation. Objects of the simulation are geographical units, equal the input data: climate, soil and landuse. This homogeneity affects the result of simulation: the model output is described by fixed numerical values while parameters in real systems shows fluctuations. The poster demonstrates a method which describes the effects of uncertainties in model input on model output nitrogen leaching and ground water formation. There are shown the problem definition, problem solution and a concrete example: an application of the Loess-Chernozem zone in East Germany.

## **Problemstellung**

CANDY ist ein Simulationsmodell, welches die Dynamik des Kohlenstoff- und Stickstoffumsatzes im Boden sowie des Bodenwassergehaltes und der Bodentemperatur als eindimensionale Prozesse beschreibt (FRANKO 1992, FRAN-KO et al. 1995). Als Simulationsobjekte werden Teilflächen (Patches) verwendet, die hinsichtlich der Angaben zu bodenphysikalischen Parametern, Wetter- und Bewirtschaftungsdaten als homogen angesehen werden. Für diese homogenen Patches berechnet CANDY Systemzustandsgrößen in Form fester Zahlenwerte. Die durch Homogenität der Simulationsobjekte hervorgerufene Vereinfachung beschreibt die Wirklichkeit jedoch nur unzureichend. Größen zur Beschreibung realer Systeme besitzen ebenso wie ihre Zustandsgrößen Schwankungsbreiten, die bei der Modellierung beachtet werden müssen:

Sensitivitätsuntersuchungen haben für CANDY gezeigt, dass kleine Änderungen von Modellinputdaten zu starken Änderungen des Modelloutputs führen können (UTHEMANN 1996). Die Berücksichtigung von Variabilitäten der Modellinputdaten ist nicht nur in der Umweltmodellierung von Bedeutung, es stellt ein Problem bei jeder Anwendung von Simulationsmodellen dar.

Ziel der Arbeit ist die Entwicklung eines vereinfachten Verfahrens (Metamodell) zur Bestimmung der Modellgrößen Grundwasserneubildung (GWB) und Stickstoff-Austrag (N\_AUS) für das Bodenprozessmodell CANDY. Die Methode soll für ausgewählte Standorttypen angewendet werden, wobei die Unsicherheit von Klima, Boden und Landnutzung der Standorte berücksichtigt werden soll.

## **Lösungsansatz**

Zur Berücksichtigung von Unsicherheiten der Modellinputdaten von CANDY wurden für die 3 Gruppen folgende Ansätze gewählt:

#### **Klima**

Simulation mit verschiedenen Abstufungen der Jahresniederschlagssumme (NIED)

#### **Boden**

#### **Standortheterogenität:**

Simulation mit unterschiedlichen Bodenprofilen, die repräsentativ für den Standorttyp sind (Variabilität in der Summe der nutzbaren Feldkapazität im Gesamtprofil (NFK) und im Feinanteilgehalt der Krume (FAT))

#### **Texturvariabilität:**

Anwendung eines Simulationstools zur Erzeugung variabler bodenphysikalischer Parameter (Nutzung von Pedotransferfunktionen)

#### **Landnutzung**

Aufstellung von Szenarien, die in Bedekkungsgrad (BG), wirksamer Mineralisierungszeit (WMZ) und Stickstoff-Saldo (N\_SALDO) verschieden sind.

Zur Modellierung der Texturvariabilität wurde für CANDY ein neues Simulationstool (Profilgenerator) entwickelt, mit welchem die Modellparameter Trokkenrohdichte (TRD), Trockensubstanzdichte (TSD), Permanentwelkepunkt (PWP), Feldkapazität (FKAP), Feinanteilgehalt (FAT) und ein Versickerungsparameter (LAMBDA) für jeden Horizont eines Profils mit verschiedenen Pedotransferfunktionen (RÜHLMANN 1998, TIETJE und TAPKENHINRICHS 1993, VEREECKEN et al. 1989) erzeugt werden. Mit dem Profilgenerator kann für jedes homogene Bodenprofil eine Stichprobe von Profilen erzeugt werden, deren Elemente (Profile) sich in den bodenphysikalischen Eigenschaften unterscheiden. Die Ermittlung der Wirkung

**Autoren:** Dr. J. DREYHAUPT und Dr. Uwe FRANKO, UFZ Leipzig-Halle GmbH, Sektion Bodenforschung, Theodor-Lieser-Straße 4, D-06120 HALLE/SAALE

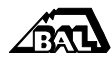

kleiner Änderungen der Modellparameter TRD, TSD, FKAP, PWP, FAT und LAMBDA auf GWB und N\_AUS erfolgt mit einer Sensitivitätsanalyse, in deren Ergebnis die sensiblen Bodenparameter für die genannten Modellgrößen bestimmt werden. Mit Kenntnis dieser Parameter können aus der Stichprobe diejenigen Bodenprofile gewählt werden, welche minimale, mittlere und maximale Werte von GWB bzw. N\_AUS liefern, womit die Fehlerterme  $\varepsilon_{GWR}$  und  $\varepsilon_{NAAUS}$ in den Formeln  $(1)$  und  $(2)$   $(s, u)$  als Auswirkungen der Texturvariabilität in Abhängigkeit der Variationsbreiten von Ton und Schluff quantifiziert werden können.

Um die Variabilität der Landnutzung mit den oben genannten Parametern zu berücksichtigen, sind in Zusammenarbeit mit der Landwirtschaftlichen Fakultät der Martin-Luther-Universität Halle-Wittenberg Nutzungsszenarien (mehrjährige Fruchtfolgen) entwickelt worden, welche für die repräsentativen Profile eines Standortes jeweils mit jeder Abstufung des Jahresniederschlages simuliert werden. Um einen Gleichgewichtszustand des mineralischen Stickstoffs für ein Szenario zu erreichen, wird die entsprechende Fruchtfolge mehrmals periodisch gerechnet.

Für das weitere Vorgehen werden die Simulationsergebnisse des letzten Teils des Rechenzeitraumes in Form der mittleren Jahreswerte verwendet. Die Entwicklung des Metamodells erfolgt mit Methoden der multivariaten Statistik, wobei alle für einen Standorttyp gerechneten Szenarien einbezogen werden.

Die Modellgröße GWB wird in Abhängigkeit von NIED, BG und NFK beschrieben. Es wurde ein Ansatz gewählt, bei welchem ausgehend von einem "Referenzszenario für GWB" (Kenngrößen  $\mathrm{NIED}_{\scriptscriptstyle 0}^{}, \mathrm{BG}_{\scriptscriptstyle 0}^{}, \mathrm{NFK}_{\scriptscriptstyle 0}^{}$  und  $\mathrm{GWB}_{\scriptscriptstyle 0}^{})$  die relative Änderung von GWB für ein beliebiges Szenario (Kenngrößen NIED<sub>1</sub>,  $BG_1$ , NFK<sub>1</sub> und GWB<sub>1</sub>) aus den relativen Änderungen von NIED, BG und NFK berechnet werden kann:

Die Modellgröße N\_AUS wird in Abhängigkeit von N\_SALDO und WMZ berechnet. Auch hier wurde ein Ansatz gewählt, bei welchem ausgehend von einem "Referenzszenario für N AUS"

$$
\frac{N\_AUS_i - N\_AUS_0}{N\_AUS_0} = b1 \cdot \frac{N\_SALDO_i - N\_SALDO_0}{N\_SALDO_0} + b2 \cdot \frac{WMZ_i - WMZ_0}{WMZ_0} \pm \varepsilon_{N\_AUS}
$$
(2).

Tabelle 1: Kennzahlen der "Referenzszenarien" und Spannweiten der Ein**flussfaktoren für GWB und N\_AUS**

| Regressionskoeffizienten | "Referenzszenario"   | Spannweite             |
|--------------------------|----------------------|------------------------|
| GWB                      | GWB 0=39 mm/a        | GWB: 2  96 mm/a        |
| $a1 = +7.21$             | NIED 0=585 mm/a      | NIED: 510  610 mm/a    |
| $a2 = -1,64$             | NFK 0=370 mm         | NFK: 205, 370 mm       |
| $a3 = -3.70$             | BG 0=111 d/a         | BG: 107  125 d/a       |
| N AUS                    | N_AUS_0=9 kg/ha/a    | N_AUS: 0,5  20 kg/ha/a |
| $b1 = +2.71$             | N_SALDO_0=32 kg/ha/a | N SALDO 28  56 kg/ha/a |
| $b2 = -2.16$             | WMZ 0=31 d/a         | WMZ: 30  39 d/a        |

(Kenngrößen N\_SALDO<sub>0</sub>, WMZ<sub>0</sub> und  $\mathrm{N}\_{\mathrm{A}}$ US $_{\mathrm{0}}$ ) die relative Änderung der Größe für ein beliebiges Szenario (Kenngrö- $\beta$ en N\_SALDO<sub>1</sub>, WMZ<sub>1</sub>und N\_AUS<sub>1</sub>) aus den relativen Änderungen von N\_SALDO und WMZ bestimmt werden kann: siehe oben.

Zur Quantifizierung der Koeffizienten a1, a2, a3, b1 und b2 in den Formeln (1) und (2) sind folgende Schritte sind durchzuführen:

- 1.) Berechnung des Mittelwerts der GWB unter allen für den Standort gerechneten Szenarien und Selektion des Szenarios, welches annähernd diesen Wert liefert ("Referenzszenario für GWB" mit Kenngrößen  $NIED<sub>0</sub>$ ,  $BG<sub>0</sub>$ ,  $NFK<sub>0</sub>$  and  $GWB<sub>0</sub>$  als Bezugswerte für (1)).
- 2.) Bestimmung der Faktoren a1, a2, a3 mittels multipler Regression.
- 3.) Berechnung des Mittelwerts von N\_AUS unter allen für den Standort gerechneten Szenarien und Selektion des Szenarios, welches annähernd diesen Wert liefert ("Referenzszenario für N\_AUS" mit den Kenngrößen  $\mathrm{N\_SALDO}_{0}$ ,  $\mathrm{WMZ}_{0}$  und  $\mathrm{N\_AUS}_{0}$  als Bezugswerte für (2)).
- 4.) Bestimmung der Faktoren b1 und b2 mittels multipler Regression.

Sind die Formeln (1) und (2) für einen Standorttyp quantifiziert, kann für ein beliebiges Bodenprofil (Kenngrößen NFK, FAT) mit Kenntnis von NIED des Standortes ein Landnutzungsszenario (Kenngrößen BG, N\_SALDO, WMZ) hinsichtlich der mittleren jährlichen GWB und des mittleren jährlichen Stickstoffaustrages eingeschätzt werden.

$$
\frac{GWB\!-\!GWB}{GWB}\!=\!a1\cdot\frac{NIED\!-\!NIED}{NIED}\!+\!a2\cdot\frac{NFK\!-\!NFK}{NFK_0}\!+\!a3\cdot\frac{BG\!-\!BG}{BG_0}\!\pm\!\epsilon_{GWB}\;\;(1).
$$

#### **Ergebnisse**

Eine Anwendung der beschriebenen Methode erfolgte auf die Bodenform Löß-Schwarzerde des Elbeeinzugsgebietes Mitteldeutschlandes. Für diesen Standorttyp wurden 17 Szenarien (7-jährige Fruchtfolgen) gerechnet auf 2 verschiedenen Bodenprofilen mit 5 Abstufungen von NIED. Der Gesamtsimulationszeitraum betrug jeweils insgesamt 350 Jahre, davon wurden die letzten 70 Jahre ausgewertet. Der Wetterverlauf wurde mit dem Zufallswettergenerator in CANDY (FRANKO et al. 1995) auf Grundlage 30-jähriger Aufzeichnungen der Station Magdeburg erzeugt. *Tabelle 1* zeigt das Ergebnis der statistischen Analyse für Schwarzerdestandorte, die Wirkungen der Bodenheterogenität wurden mit  $\epsilon_{GWB} = \pm 0,10$  und  $\epsilon_{N.AUS} = \pm 0,18$  für eine Variationsbreite von Ton und Schluff von Masse ± 2 Prozent in jedem Horizont ermittelt.

#### **Literatur**

- FRANKO, U., 1992: CANDY IV Anwenderdokumentation (unveröffentlicht)
- FRANKO, U., B. OELSCHLÄGEL und S. SCHENK, 1995: Modellierung von Bodenprozessen in Agrarlandschaften zur Untersuchung der Auswirkungen möglicher Klimaveränderungen. UFZ-Bericht Nr. 3. Leipzig 1995
- RÜHLMANN, J., 1998: Pedotransferfunktionen zur Ableitung von Trockenrohdichte und Trockensubstanzdichte aus Textur und Humusgehalt (unveröffentlicht)
- TIETJE, O. and M. TAPKENHINRICHS, 1993: Evaluation of pedo-transfer functions. Soil Sci. Soc. Am. J., 57, 1088-1095
- UTHEMANN, H., 1996: Möglichkeiten der Einbeziehung des Simulationsmodells CANDY in betriebliche Entscheidungsprozesse des Düngungsmanagements: Diplomarbeit
- VEREECKEN, H., J. MAES, J. FEYEN and P. DARIUS, 1989: Estimating the soil moisture retention characteristic from texture, bulk density and carbon content. Soil Sc., 148, 389-403